## BIOSTATISTISK GRUNDKURS, MASB11, VT-19 ÖVNING 9 (2019-05-13) OCH INFÖR ÖVNING 10

Aktuella avsnitt i boken: Kap. 8 och 9.

Övningens mål: Du ska:

- kunna genomföra hypotestest för proportioner med hjälp av normalapproximation
- genomföra hypotestest i en diskret fördelning utan normalapproximation
- analysera kategoridata med  $\chi^2$ -test.

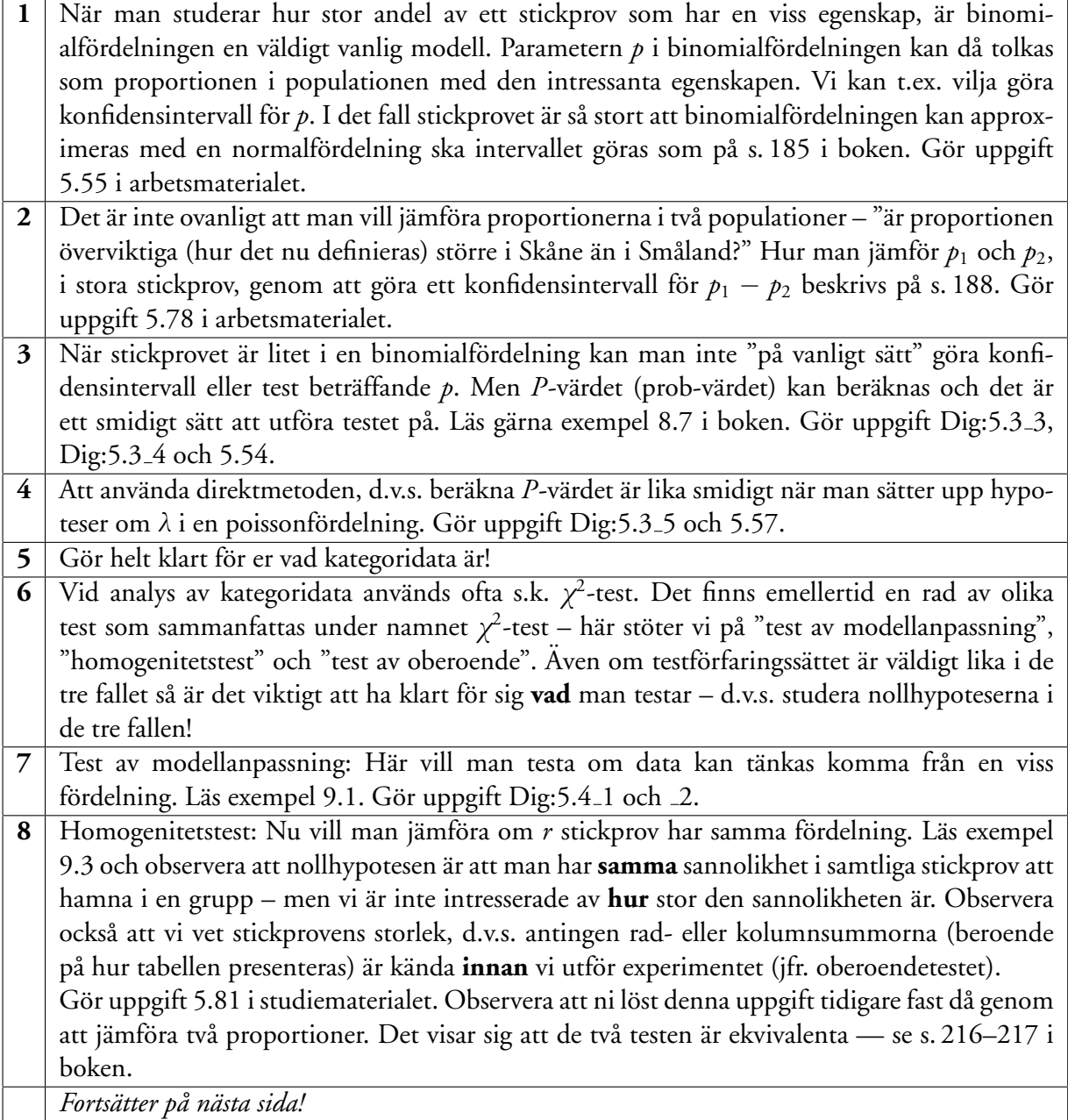

9 Oberoendetest: Studera exempel 9.4 och observera speciellt nollhypotesen: "de två studerade variablerna är oberoende". Notera också att rad- och kolumnsummorna inte är kända innan man gjort undersökningen. Det enda som forskarna i exempel 9.4 vet innan de tittar på data är att man studerar 2484 personer – **sedan** fördelar sig dessa personer i olika kategorier beträffande hjärtproblem och snarkbeteende. Gör uppgift Dig:5.4\_3, Dig:5.4\_4 och 5.83. Om du vill träna mer på detta avsnitt eller när du repeterar är följande uppgifter lämpliga att titta pa:˚ **Dig:5.3 2, 5.56, 5.64, 5.82**

## **Infor¨ ovning 10 (2019-05-17): ¨**

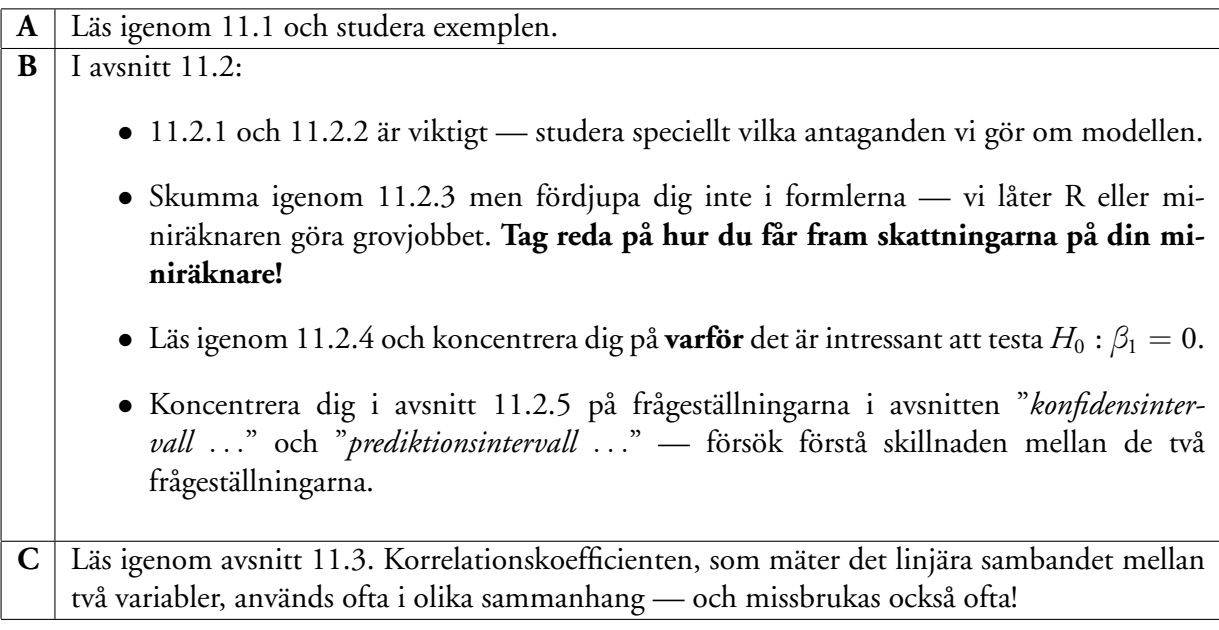